#### 18th WING

Integrity - Service - Excellence

# Visual How To Make USPS Custom Form For MPS

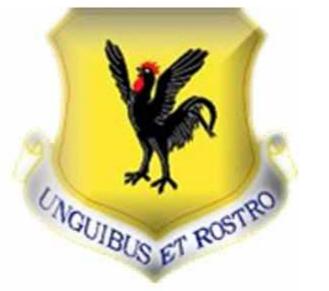

| Control of the control of the contro | F (1:131360)                                       |  | Dogin Pro- | CPT2-CENTONS SECLARATION  Displication  Displication  Disp |                                                                      | U.S. POSTAGE<br>REQUIRED |                                                                                                    | DSTAGE<br>UIRED |                              |
|----------------------------------------------------------------------------------------------------|----------------------------------------------------|--|------------|----------------------------------------------------------------------------------------------------|----------------------------------------------------------------------|--------------------------|----------------------------------------------------------------------------------------------------|-----------------|------------------------------|
| Company of home part (PRIAE) GOODS FOTAL 1 1 20.00 From By the particular gives in the content of the 1.  Figure 1: This reason from the content of the content of the cont | Belaited description of contents                   |  | OTE        |                                                                                                    |                                                                      |                          |                                                                                                    |                 | 500                          |
| Congrey of home part URSARO GOODS TOTAL 1 1 20.00 to Water partners given in the content content. The form that are not content any and others. The form that are not content any and others. I have been and any and others from the content and are not any and others. I have not all applicable and the content and are not all applicable and the content and are not all applicable and the content and are not all applicable and the content and are not all applicable and the content and are not all applicable and are not all applicable  |                                                    |  | Y          | 1                                                                                                    | 7.1                                                                  | 20 00                    |                                                                                                    |                 | 0.00<br>0.00<br>0.00<br>0.00 |
| All regions to the procedure agreement in the procedure agreement and applicate and applicate agreement the procedure agreement and applicate agreement agreement agre | Squeler's relevance Squeler's current<br>PLE 19910 |  | 12/21/20   | -53                                                                                                    | 1                                                                    | 20,00                    | cornect. Beliefers decem                                                                                                    | of emilian lay  | 10.20                        |
|                                                                                                    |                                                    |  | U          |                                                                                                    |                                                                      | -                        | provides a delene regulations. There we'l all application<br>expert Ming regular stands weller failed there and regulations.<br>School & Agreemen and Only. |                 |                              |
| A Return to Senter technicities in one of enable p                                                                                                    | A B                                                |  | -          |                                                                                                    | Return to Senior Instruction in some of madellow p. Return to Senior |                          |                                                                                                    |                 |                              |

#### **Correct Form**

# All Packages Require The Correct Custom Form Excluding Documents

DO NOT USE
PRIORITY
BOXES FOR
MPS
OTHERWISE
WILL REQUIRE
PAYMENT

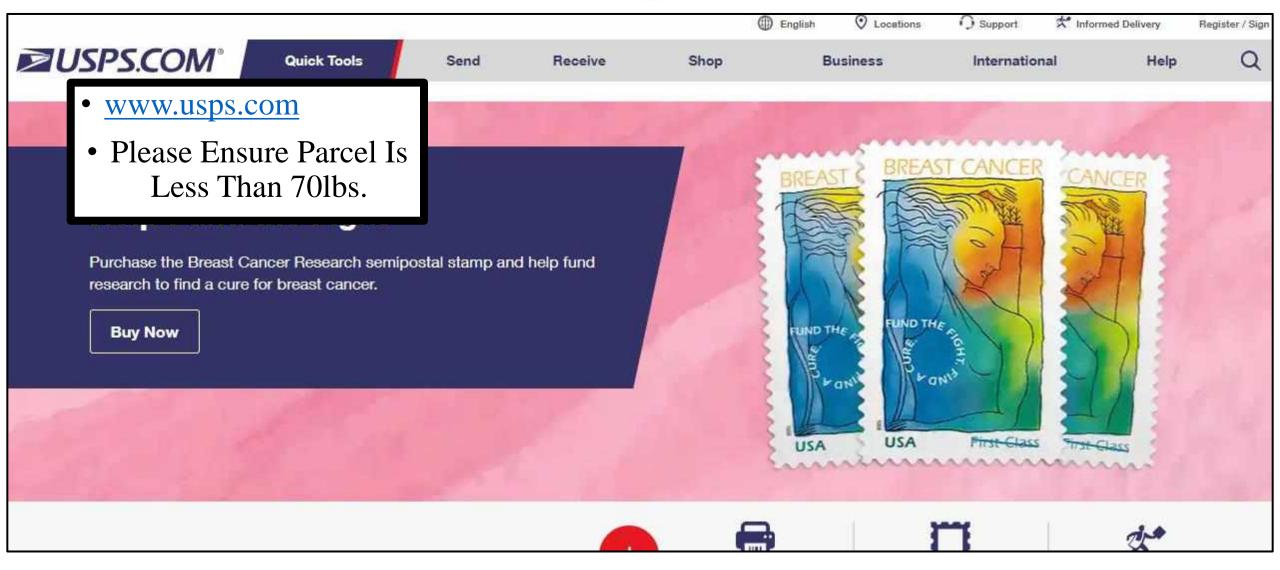

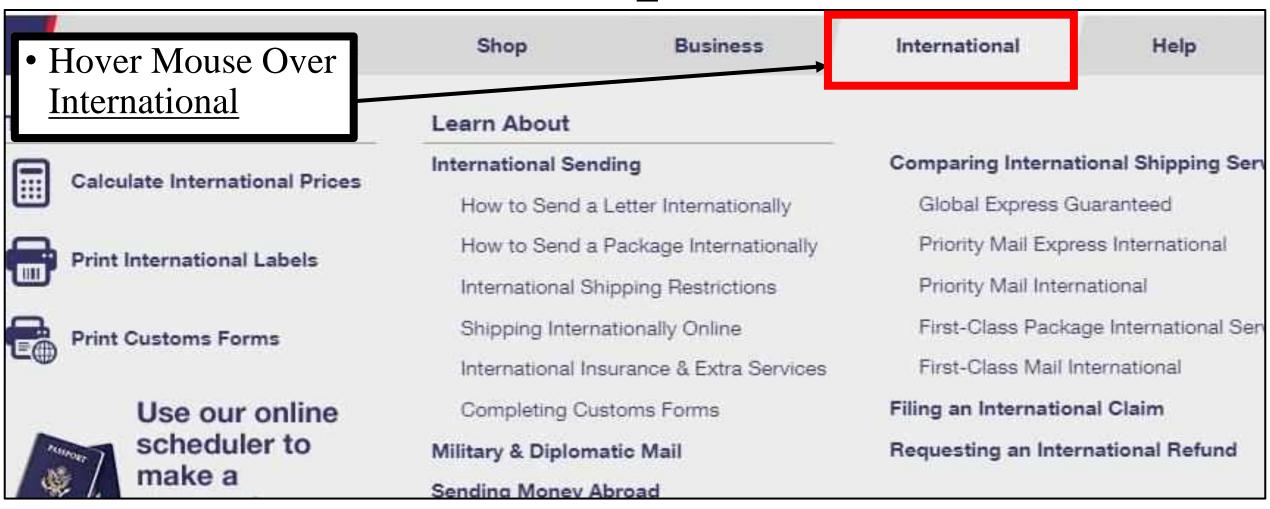

| • Click Print Customs<br>Form      | Shop              | Business                 | International                         | Help |  |
|------------------------------------|-------------------|--------------------------|---------------------------------------|------|--|
|                                    | Learn About       |                          |                                       |      |  |
| Calculate International Prices     | International Sen | ding                     | Comparing International Shipping Serv |      |  |
|                                    | How to Send a     | Letter Internationally   | Global Express Guaranteed             |      |  |
| Print International Labels         | How to Send a     | Package Internationally  | Priority Mail Express International   |      |  |
|                                    | International Si  | nipping Restrictions     | Priority Mail International           |      |  |
| Print Customs Forms                | Shipping Intern   | ationally Online         | First-Class Package International Sen |      |  |
|                                    | International In  | surance & Extra Services | First-Class Mail International        |      |  |
| Use our online scheduler to make a | Completing Cu     | stoms Forms              | Filing an International Claim         |      |  |
|                                    | Military & Diplom | atic Mail                | Requesting an International Refund    |      |  |
|                                    | Sendina Money A   | broad                    |                                       |      |  |

• Scroll Down Click Create a Customs Form

#### iotai Package weight

The total weight of your package so we can provide you with accurate pricing.

#### Package Dimensions (optional)

If you know the measurements of your package (length, width, height), we can provide you with lowest cost and fastest delivery shipping recommendations.

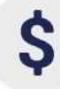

#### Value of Each Item in Package

he value (in US \$) of each individual item in your package to calculate total value and populate the appropriate customs form.

Create a Customs Form

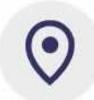

#### Sender & Recipient Address

Your full name and address along with the full name and address for the person or business to whom the shipment will be sent.

 Select The Radio Button For Military and Diplomatic

Step 1 / 14 **Customs Form** FAQs > \* indicates a required field Where are you shipping to? \*Please select a destination: Canada All Other International Countries Military and Diplomatic (APO, FPO, DPO) U.S. Territories and Freely Associated States (American Samoa, Federated States of Micronesia, Guam, North Mariana Islands, Puerto Rico, Republic of Palau and U.S. Virgin Islands) United States (For shipments coming from the U.S. Military or U.S. Territories to the 50 United States) Continue Back

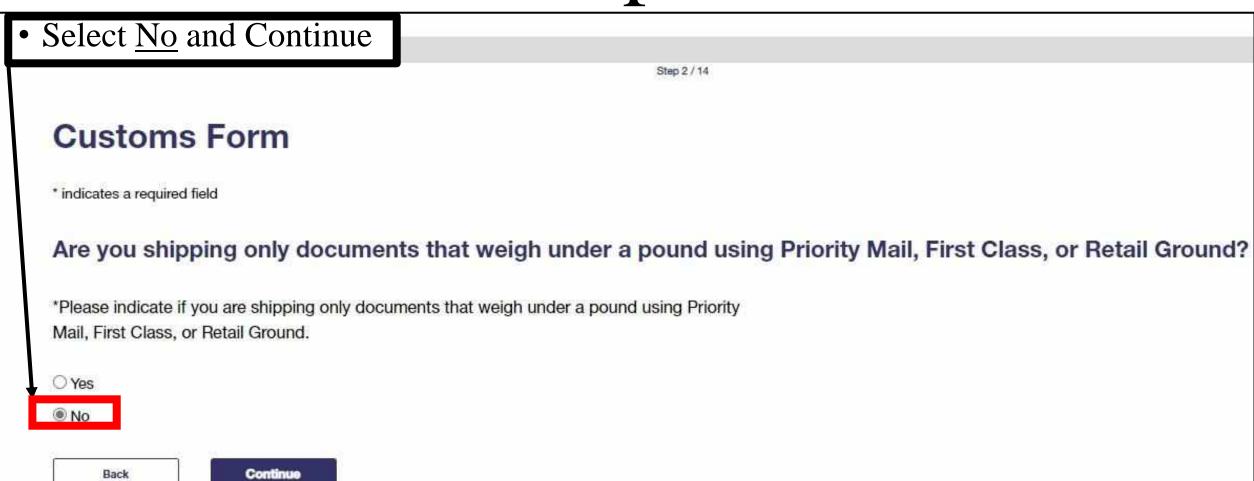

• Input Desired Zip Codes • Please Note:

Back

• If TDY or Deployed Less Than 6 Please See Clerk.

\*Sender ZIP Code™ 96367 e.g. 00939

Enter Recipient ZIP Code™

Please enter the recipient ZIP Code<sup>™</sup>.

\*Recipient ZIP Code™

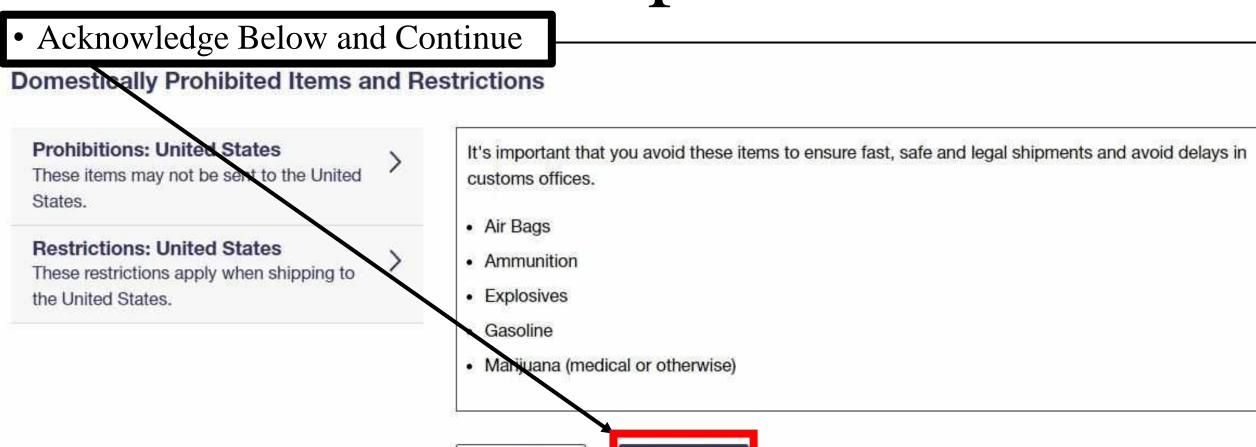

Back

- Input Weight, Dimensions, and Continue
- For Home Use, Weight Can Be An Estimated Weight As The Parcel Weight Will Be Verified At The Clerk Counter.

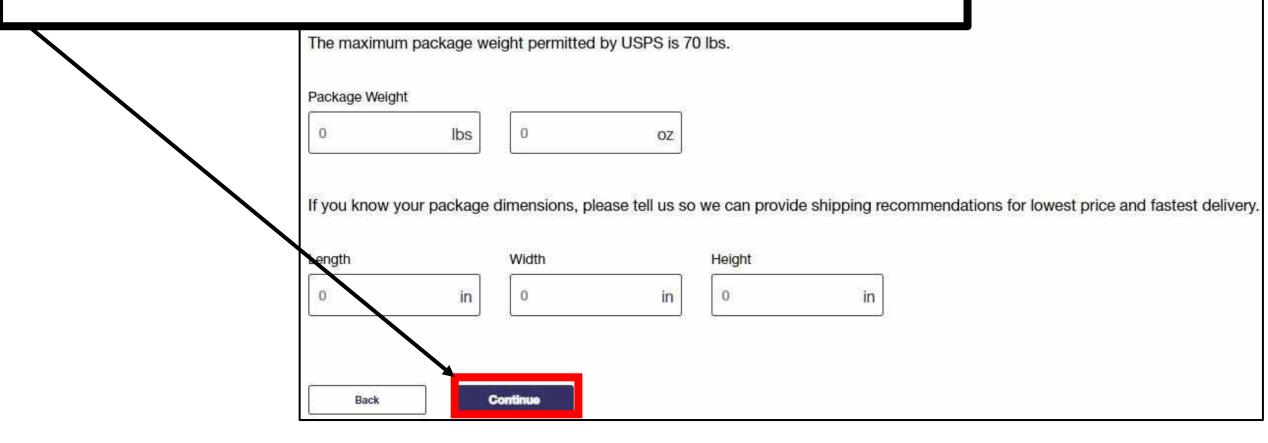

- Select (*Choose Your Own Box*). Be Sure to Measure Out The Dimensions
- Continue

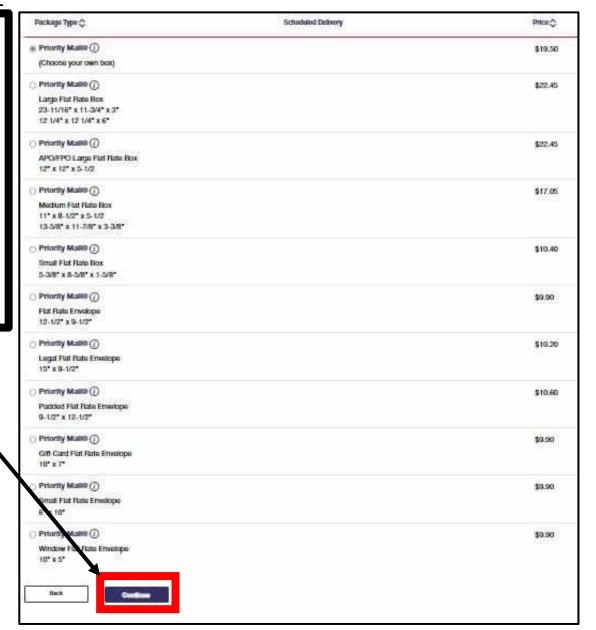

- Input ex. <u>PSC 80 BOX (Your Box Number)</u>
- IF DEPLOYED, TDY, OR NAVY, A U.S. ADDRESS CANNOT BE USED TO SENI OUT A PARCEL FROM ANY BASE ON OKINAWA. PLEASE OBTAIN AND USE YOUR DEPLOYED UNIT ADDRESS
- Sender Information 'First Namo Last Namo Company (Only required if first and last name are not provided) Street Address Apt/Sutto/Other ZIP Code 96567 Satisfut One Phone Number **Ermail** Hafarunco Number (If applicable) (i) You many antiar ob to 10 characture.

- Input ex. APO, FPO For City
- Postage Is Required If The APO, FPO Destination Is In U.S. or U.S. Territory ex. Alaska, Hawaii, Quam

#### TIP:

- Input Your Phone Number No Dashes
- For Japanese Numbers Leave Out +81 and the First 0 in the Number

Select AP – American Forces Pacific

Input Desired Recipient Information

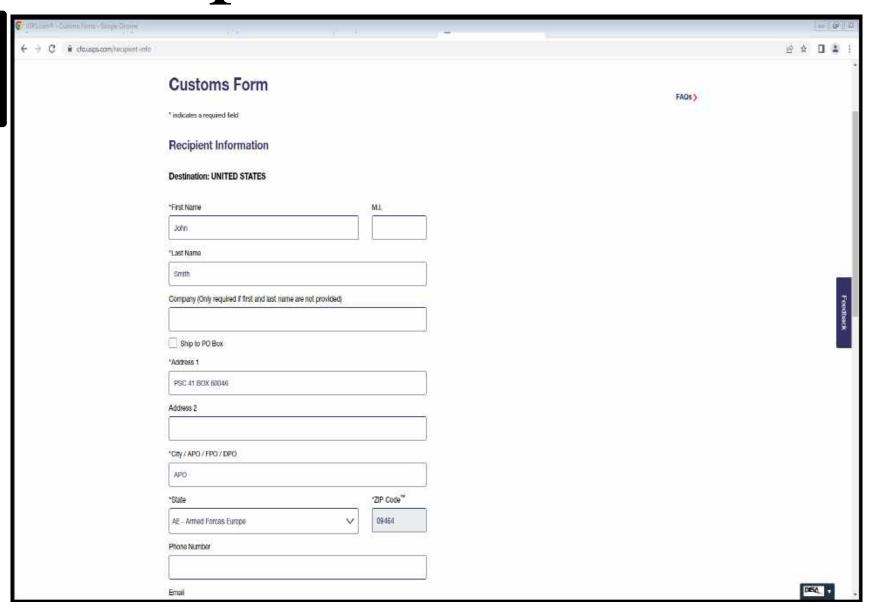

Select Return To Sender

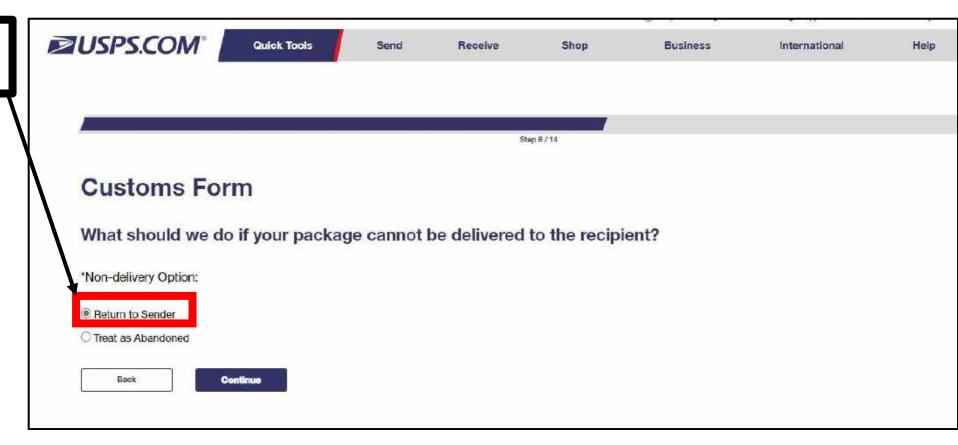

Select Indented Category Ex. Gifts Then Continue

What category is the contents of your package? \*Package Contents: Documents Gifts Merchandise Returned Goods Humanitarian Donation Commercial Sample O Dangerous Goods (Select this option if you are shipping lithium batteries) O Other Additional Comments max 125 characters

Continue

Back

No Additional Comment Necessary Unless Selecting Other

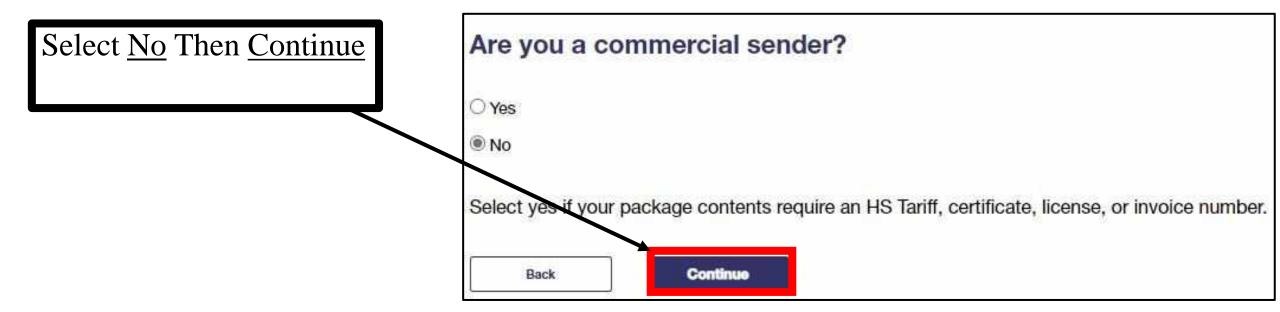

Input Description (<u>**Be**</u> <u>**Specific**</u>), Quantity, Value, and Weight.

\*\*\*NOTE: Quantity Will Multiply Value. Therefore, Divide The Value and Weight By Each Item.

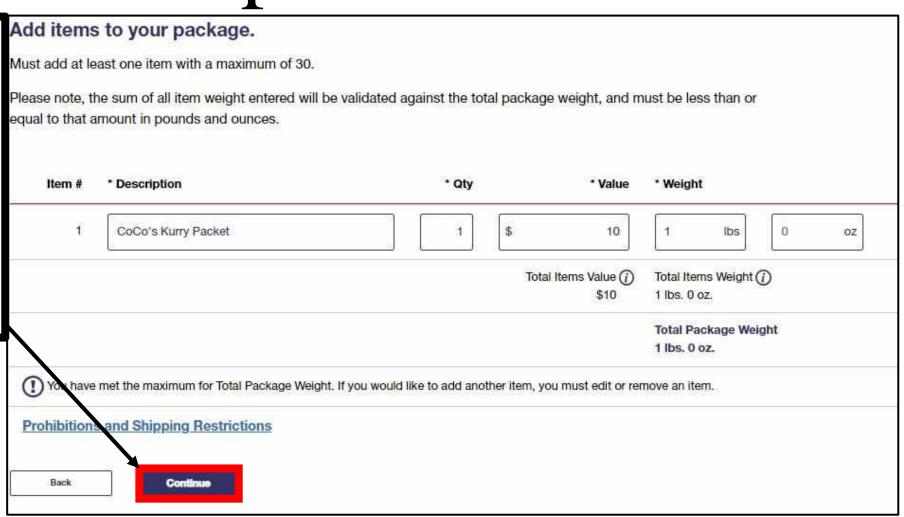

#### PRO TIP

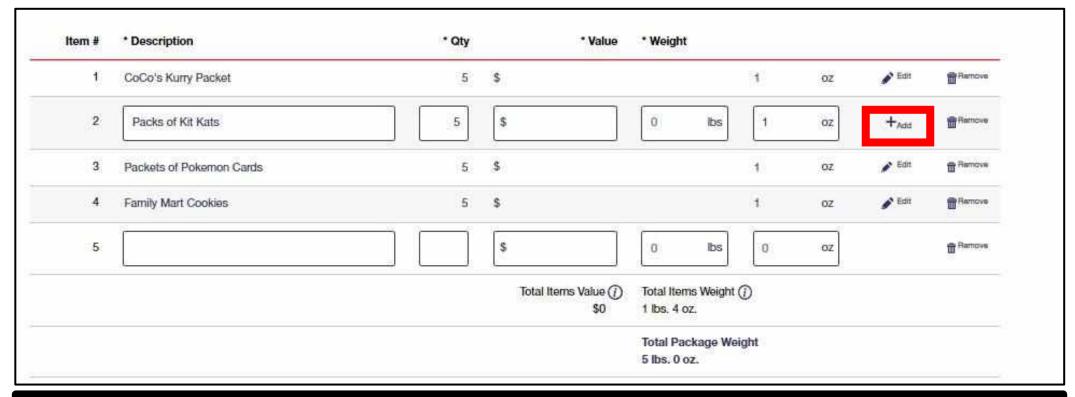

#### If You Are Not Seeing A Continue Button:

- Ensure All Add Options Are Selected To Show The Edit Option
- Ensure Description, Quantity, And Weight Have Been Filled In
- The Value Section Can Be Skipped As The Quantity Will Multiply It Out
- For The Weight Section, Input 1 oz As The Quantity Will Multiply It Out
- The Amount Being Charged Is Initial Weight From Step 9

Select <u>Continue</u> Unless Item Is Valued More than \$2500.

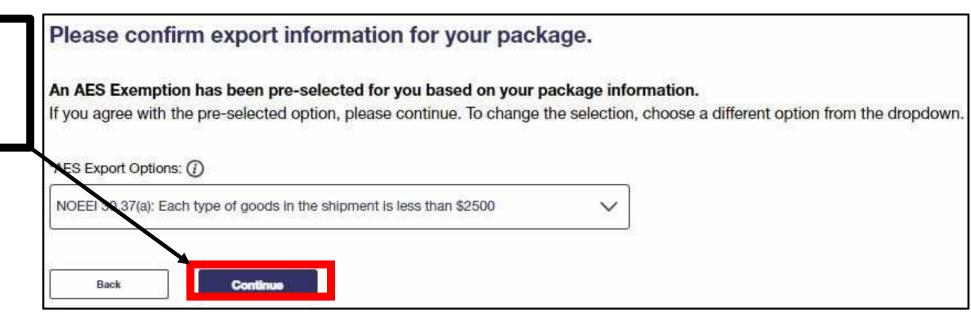

- Double Check The Sender and Recipient Addresses Are Correct
- Leave Print Option As Standard
- Select Print Custom Form

- A PDF Will Appear In The Upper Right Hand Conner Of The Screen
- Select The Top PDF
- Print

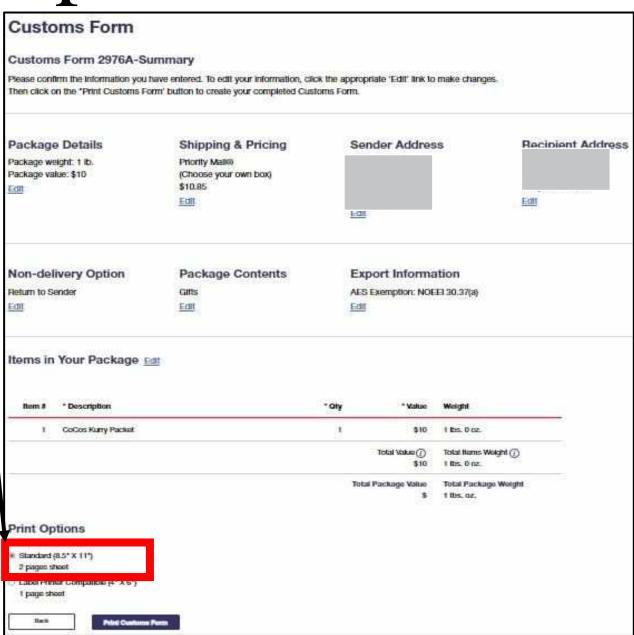